### **ETSF15 Physical layer communication**

Stefan Höst

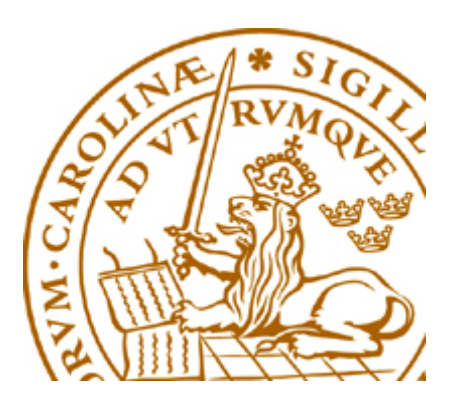

### **Physical layer**

- Analog vs digital (Previous lecture)
- Transmission media
- Modulation
	- Represent digital data in a continuous world
- Disturbances, Noise and distortion
- Information

#### **Transmission media**

Guided media

- Fibre optic cable
- Twisted pair copper cables
- Coax cable

Unguided media

- Radio
- Microwave
- Infra red

### **Fibre optic**

- Transmission is done by light in a glass core (very thin)
- Total reflection from core to cladding
- Bundle several fibres in one cable
- Not disturbed by radio signals

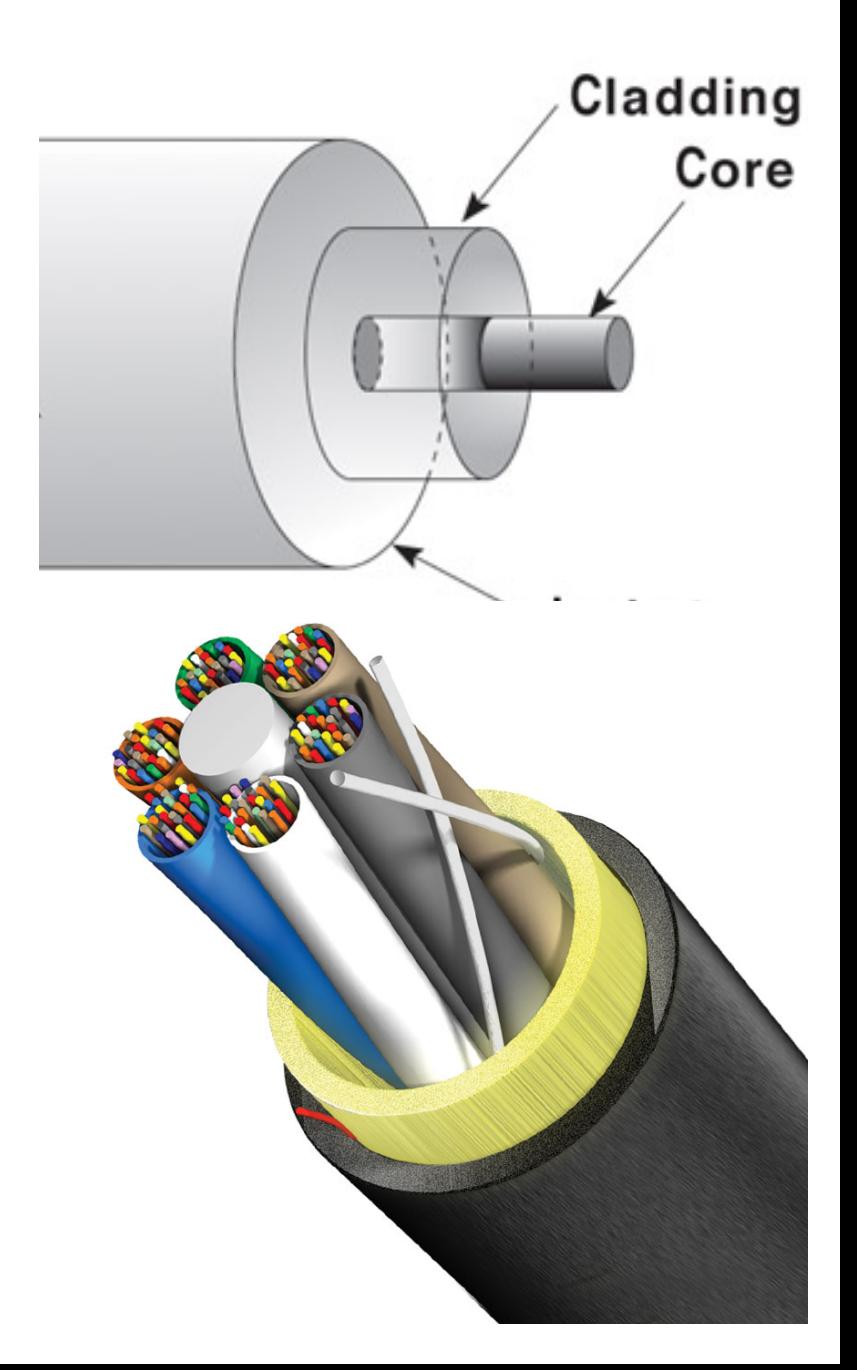

#### **Optical network architekture**

Point to point

Two nodes are connected by one dedicated fibre

#### Point to multi-point

• One point is connected to several end nodes

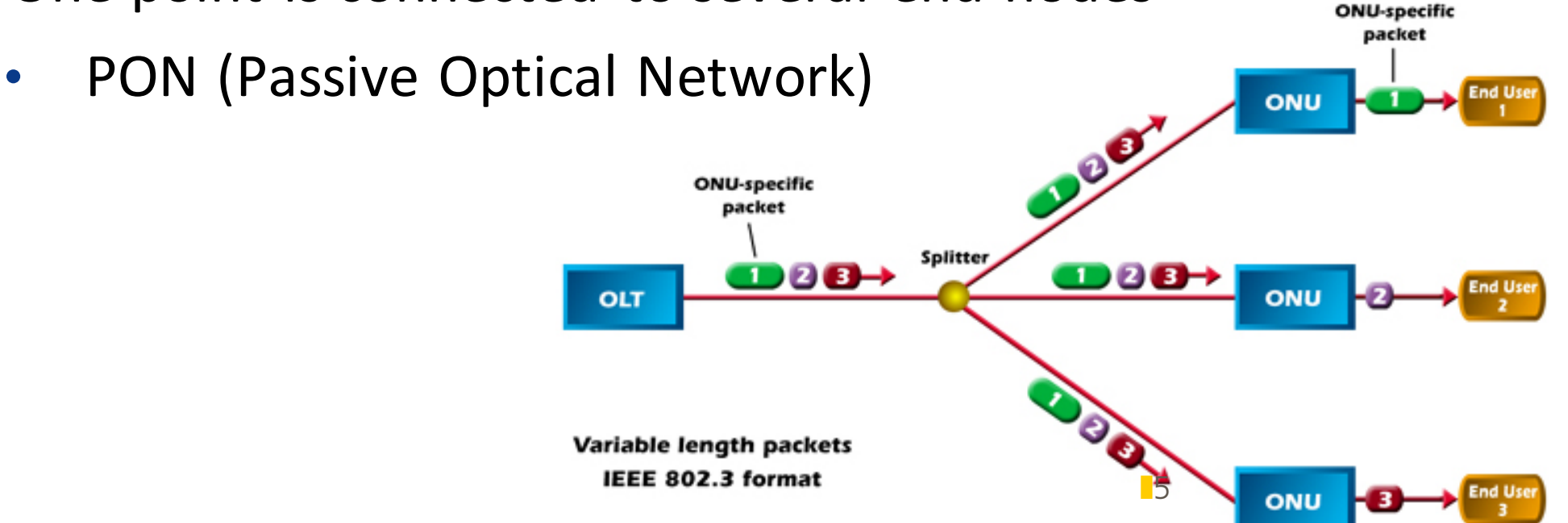

#### **Twisted pair copper cables**

Two copper lines twisted around each other

- Twisting decreases disturbances (and emission)
- Used for
	- Telephony grid (CAT3)
	- Ethernet (CAT5, CAT6 and sometimes CAT 7)

#### **Coax cable**

One conductor surrounded by a shield

- Used for
	- Antenna signals
	- Measurement instrumentations

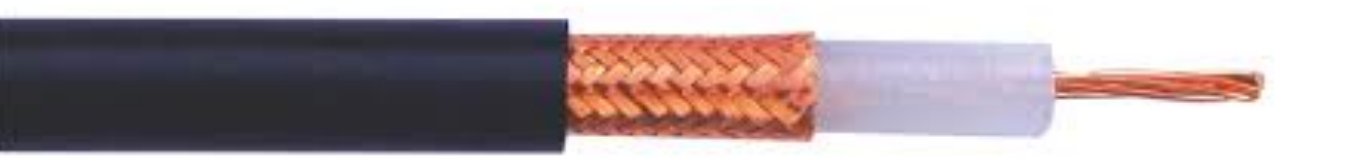

#### **Radio structures**

■ Single antenna system

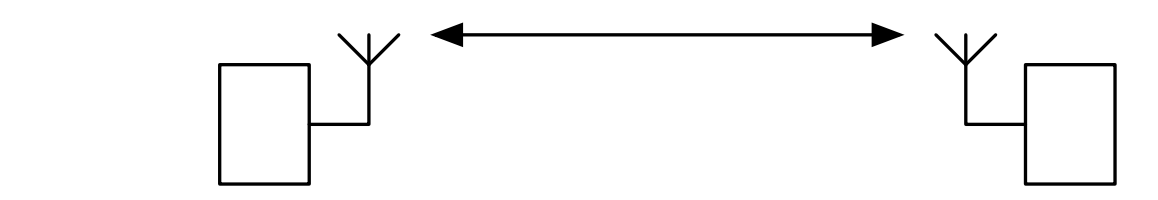

■ MIMO (Multiple In Multiple Out)

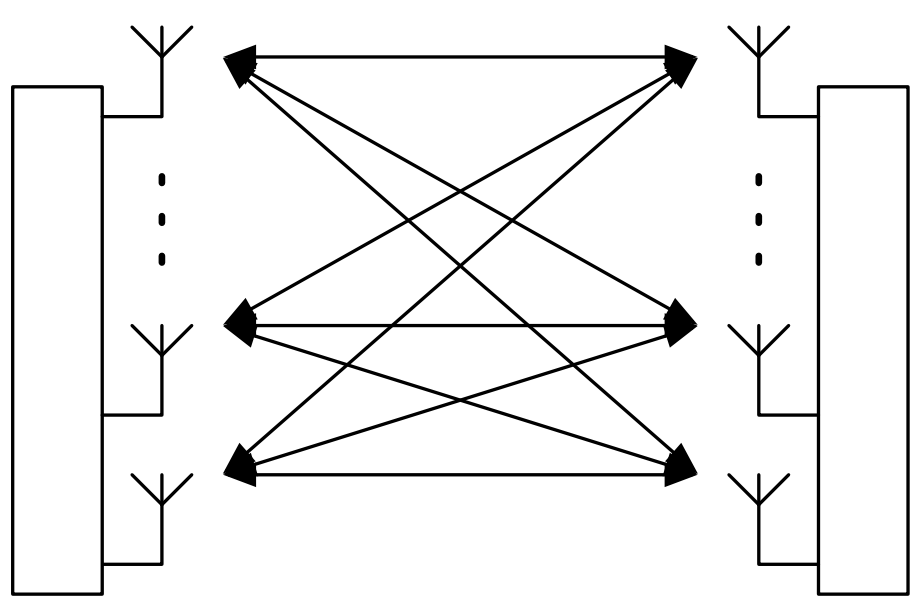

#### **From bits to signals**

**•** Principles of digital communications

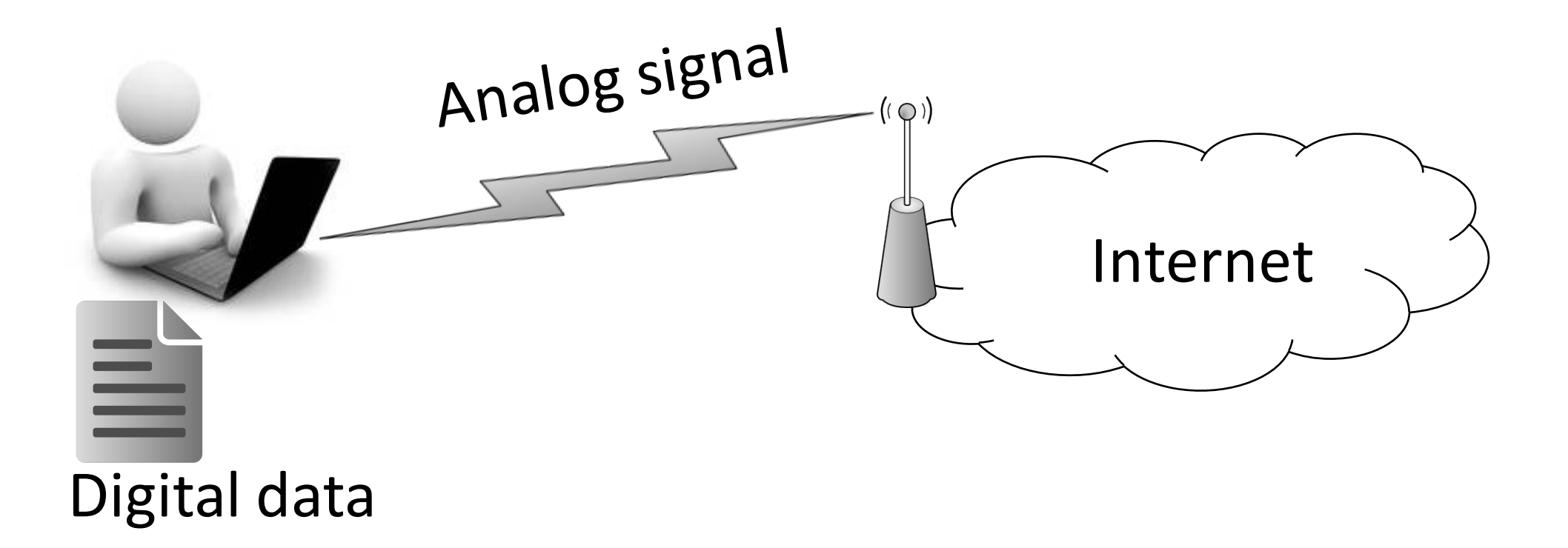

### **On-off keying**

0

• Send one bit during  $T<sub>b</sub>$  seconds and use two signal levels, "on" and "off", for 1 and 0.

$$
a(t) = A \cdot x \qquad 0 \le t \le T_b
$$

T 2T 3T

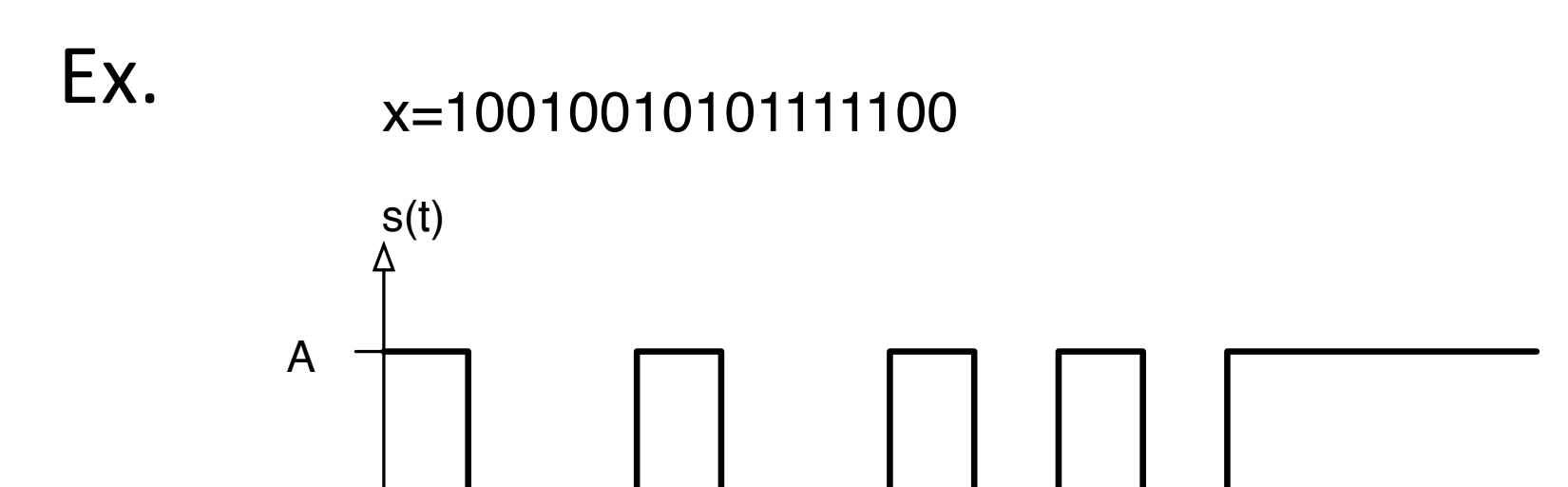

t

#### **Non-return to zero (NRZ)**

• Send one bit during  $T<sub>b</sub>$  seconds and use two signal levels,  $+A$  and  $-A$ , for 0 and 1.

$$
a(t) = A \cdot (-1)^{x} \quad 0 \le t \le T_b
$$

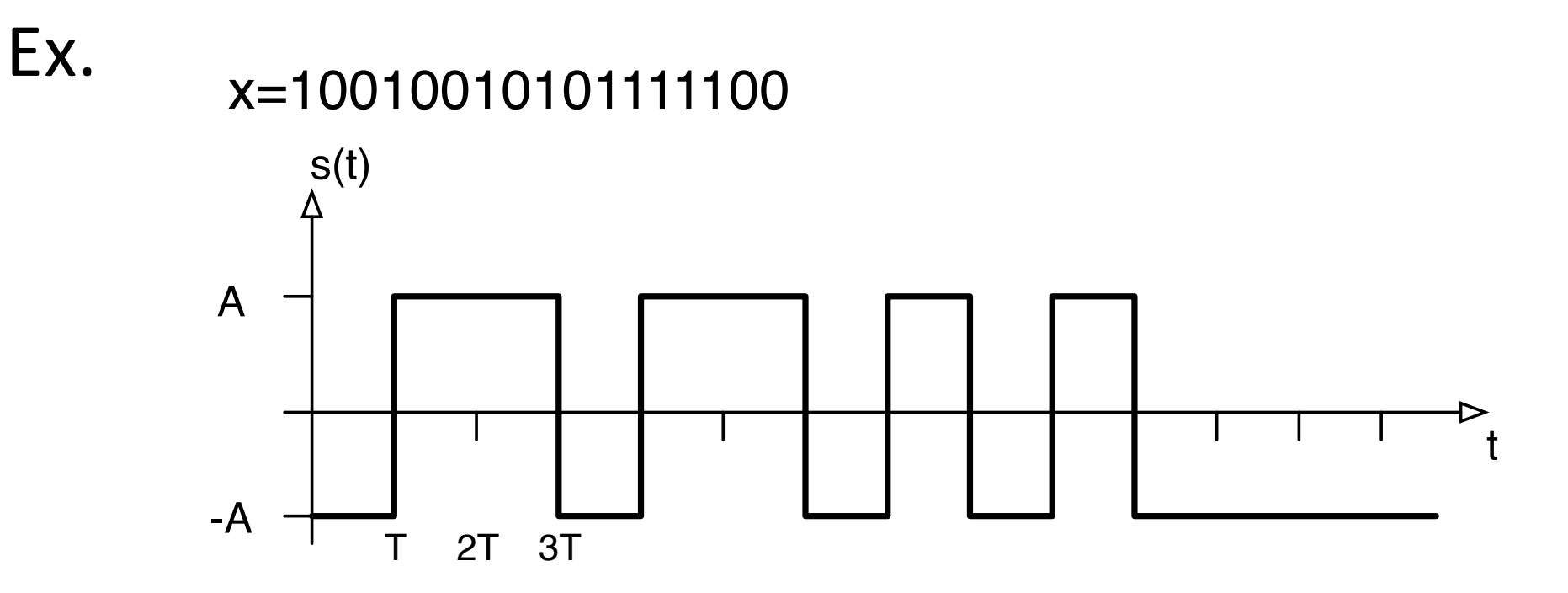

#### **Description of general signal**

With the pulse form  $g(t) = A$ ,  $0 \le t < T_s$ , the signals can be described as

$$
s(t) = \sum_{n} a_n g(t - nT_s)
$$

Two signal alternatives

On-off keying

$$
a_n = x_n \qquad \Rightarrow s_0(t) = 0 \text{ and } s_1(t) = g(t)
$$
  
NRZ

$$
a_n = (-1)^{x_n} \Rightarrow s_0(t) = g(t)
$$
 and  $s_1(t) = -g(t)$ 

#### **Manchester coding**

• To get a zero passing in each signal time, split the pulse shape  $g(t)$  in two parts and use  $+/-$  as amplitude.

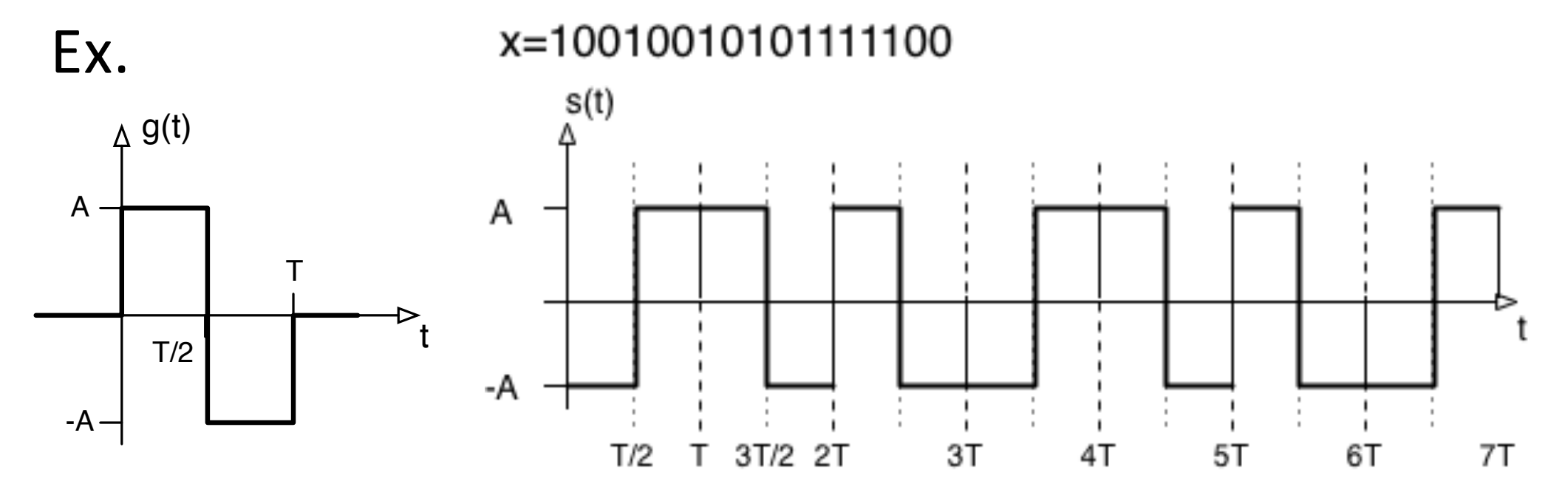

#### **Differential Manchester coding**

- $\blacksquare$  Use a zero transition at the start to indicate the data.
- For a transmitted 0 the same pulse as previous slot is used, while for a transmitted 1 the inverted pulse is used, i.e.  $a_n = a_{n-1} (-1)^{x_n}$

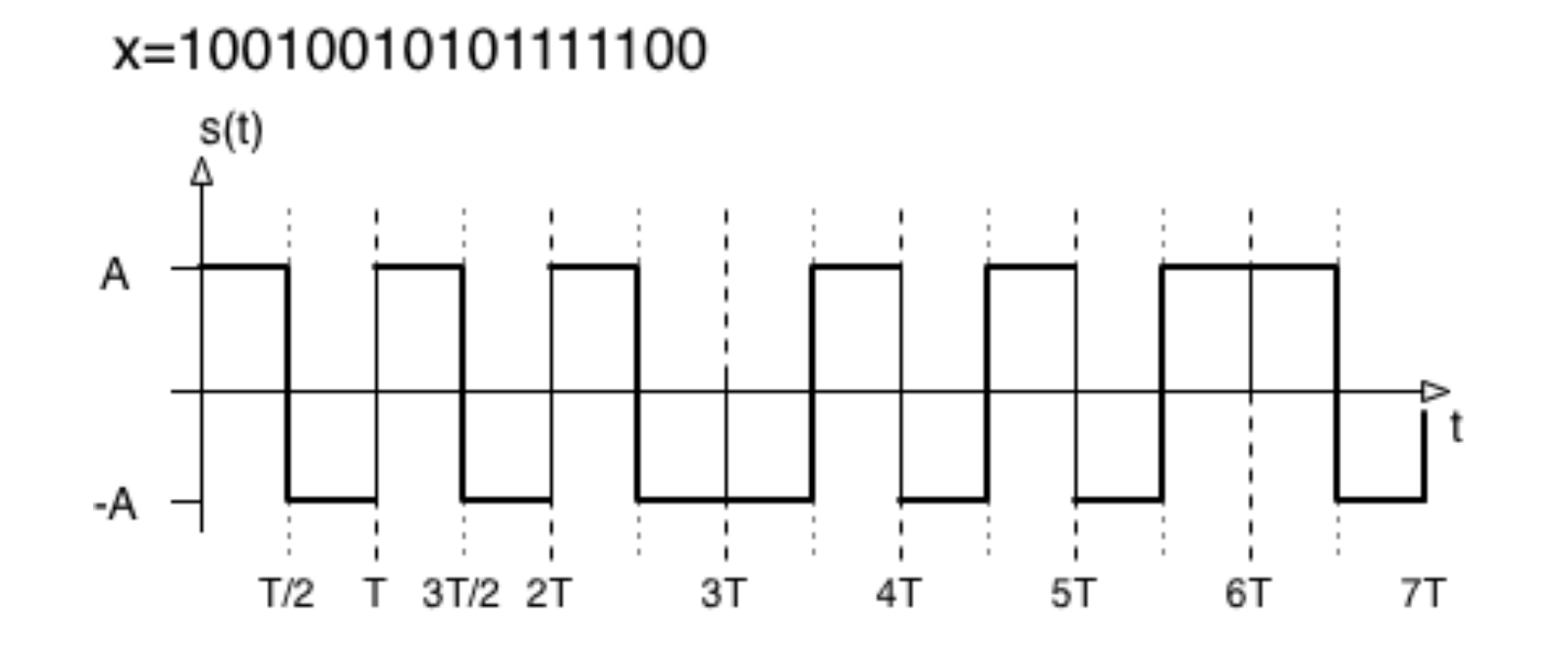

## **PAM (Pulse Amplitude Modulation)**

- NRZ and Manchester are forms of binary PAM
- **The data is stored in the amplitude and** transmitted with a pulse shape  $g(t)$

$$
a(t) = a_n \cdot g(t) \qquad a_n = (-1)^x
$$

■ Graphical representation

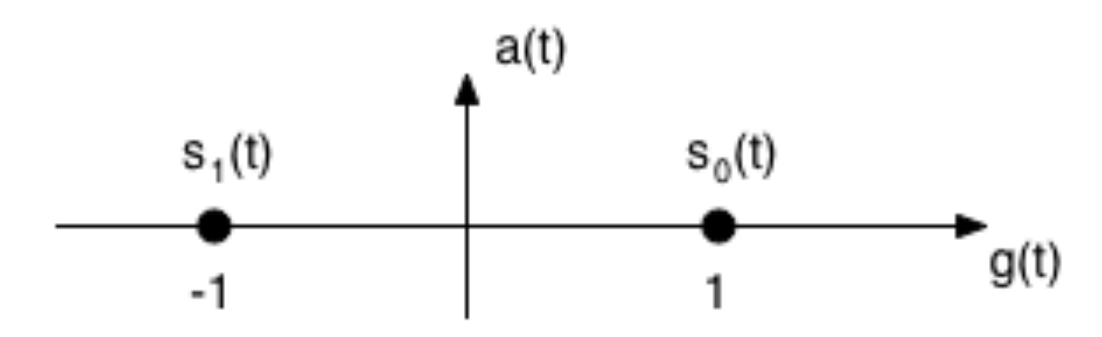

#### **M-PAM**

■Use *M* amplitude levels to represent *k=log*<sub>2</sub>(*M*) bits

■Ex. Two bits per signal (4-PAM)

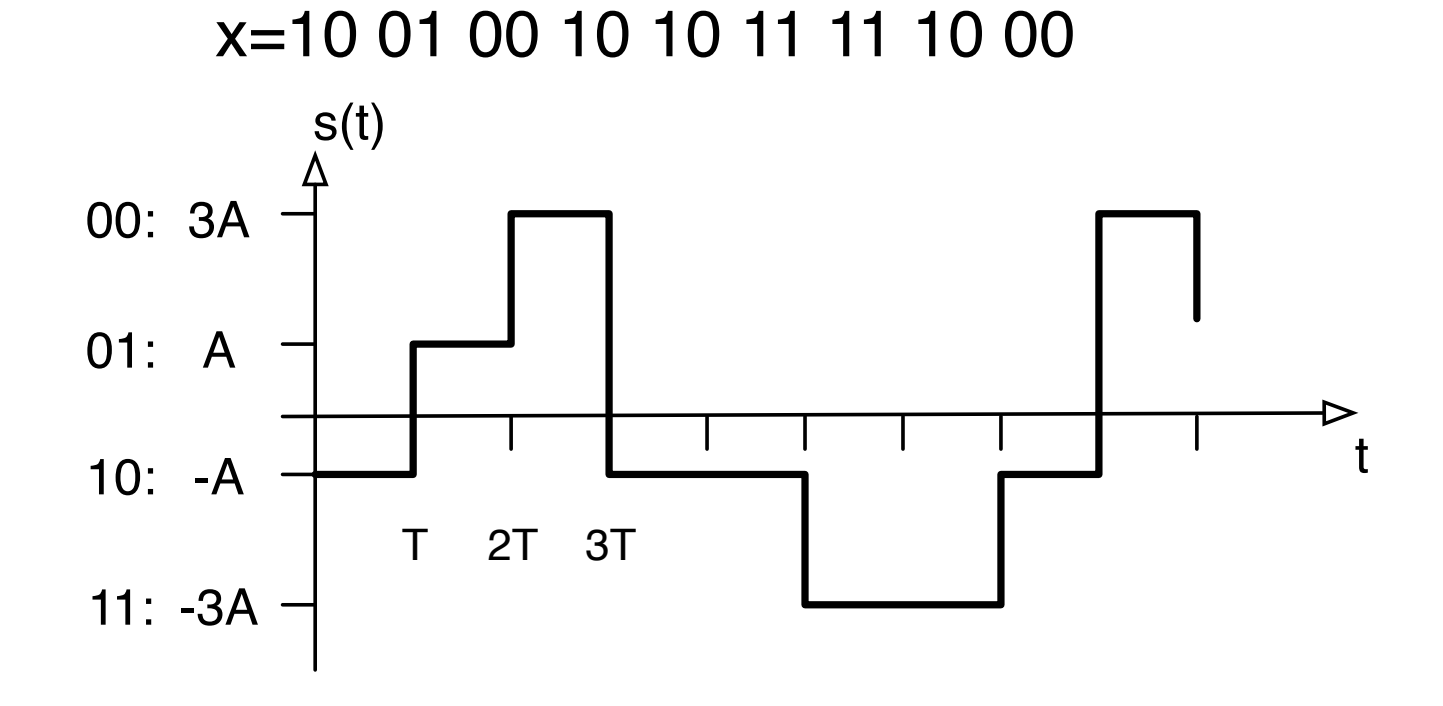

#### **M-PAM**

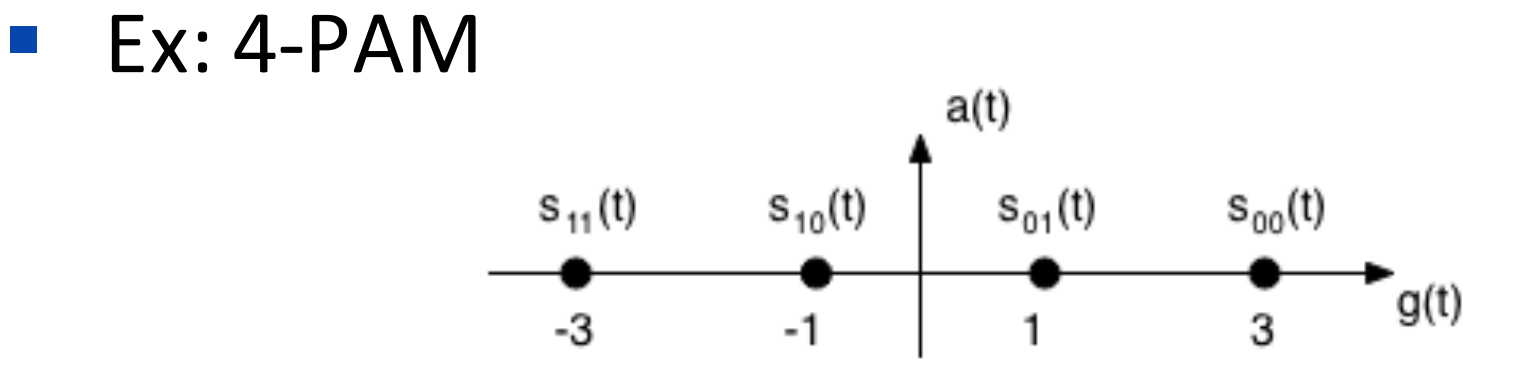

■ Ex: 8-PAM

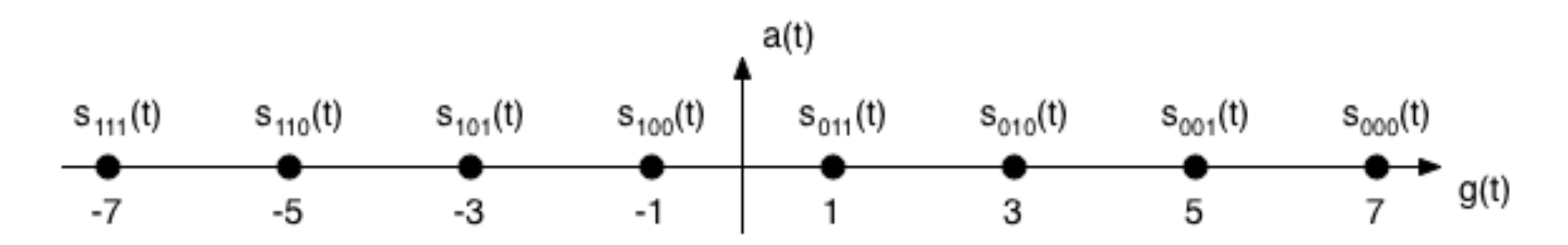

# **Bandwidth of signal**

- The **bandwidth**, *W*, is the (positive side) frequency band occupied by the signal
- So far only **base-band** signals (centered around  $f=0$ )

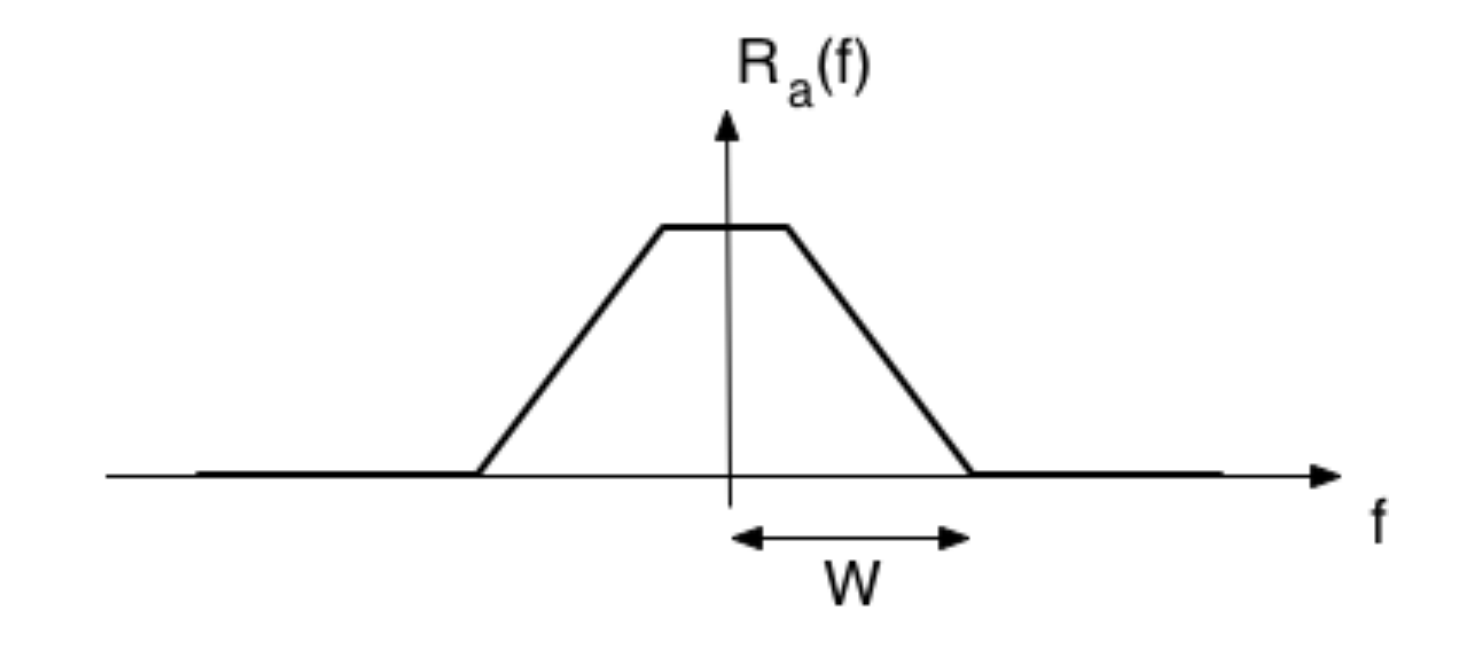

# **Pass-band signal**

- $\blacksquare$  The following multiplication centers the signal around the carrier frequency  $f_0$  $s(t) = a(t) \cdot \cos(2\pi f_0 t)$ where  $a(t)$  is a base-band signal
- Frequency modulate the signal to a carrier frequency  $f_0$

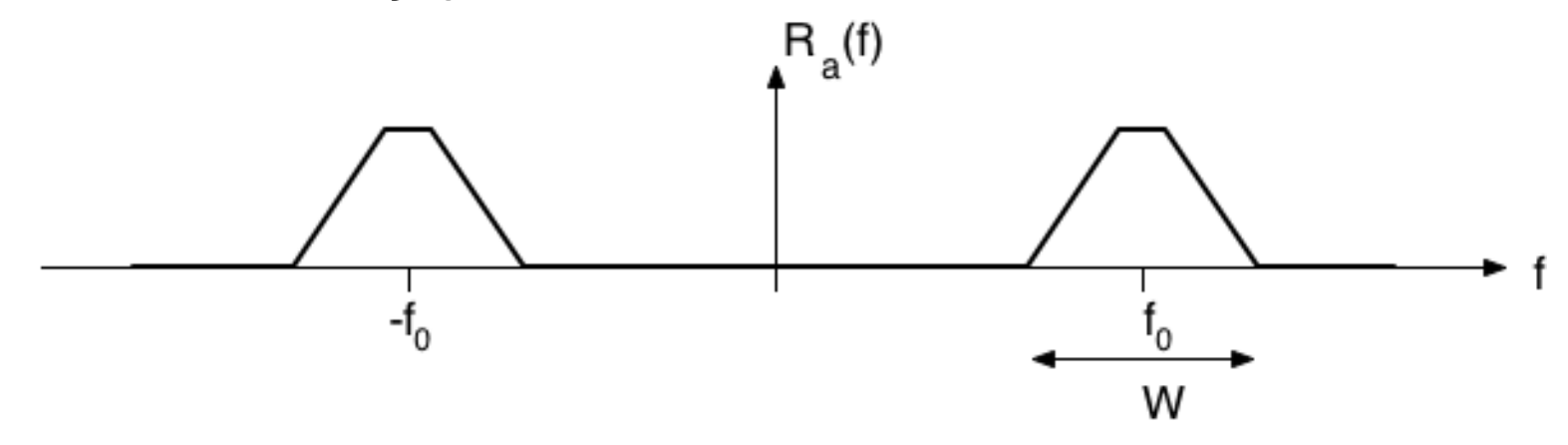

#### **Modulation in frequency**

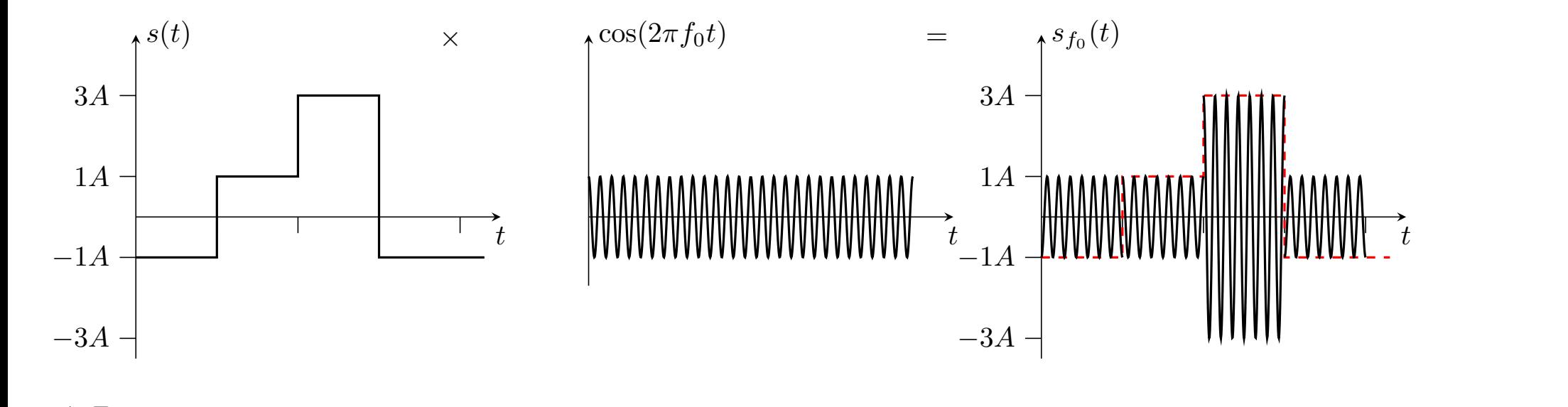

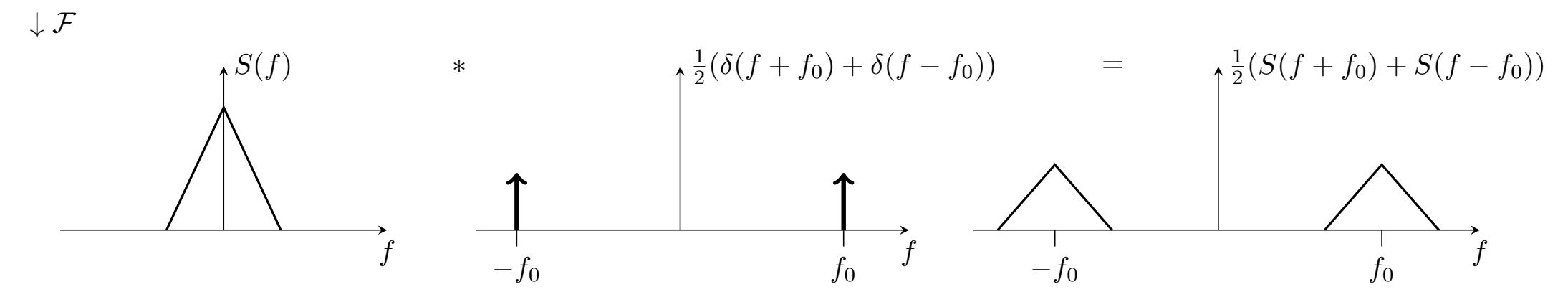

#### **ASK (Amplitude Shift Keying)**

**• Use on-off keying at frequency**  $f_0$ **.** 

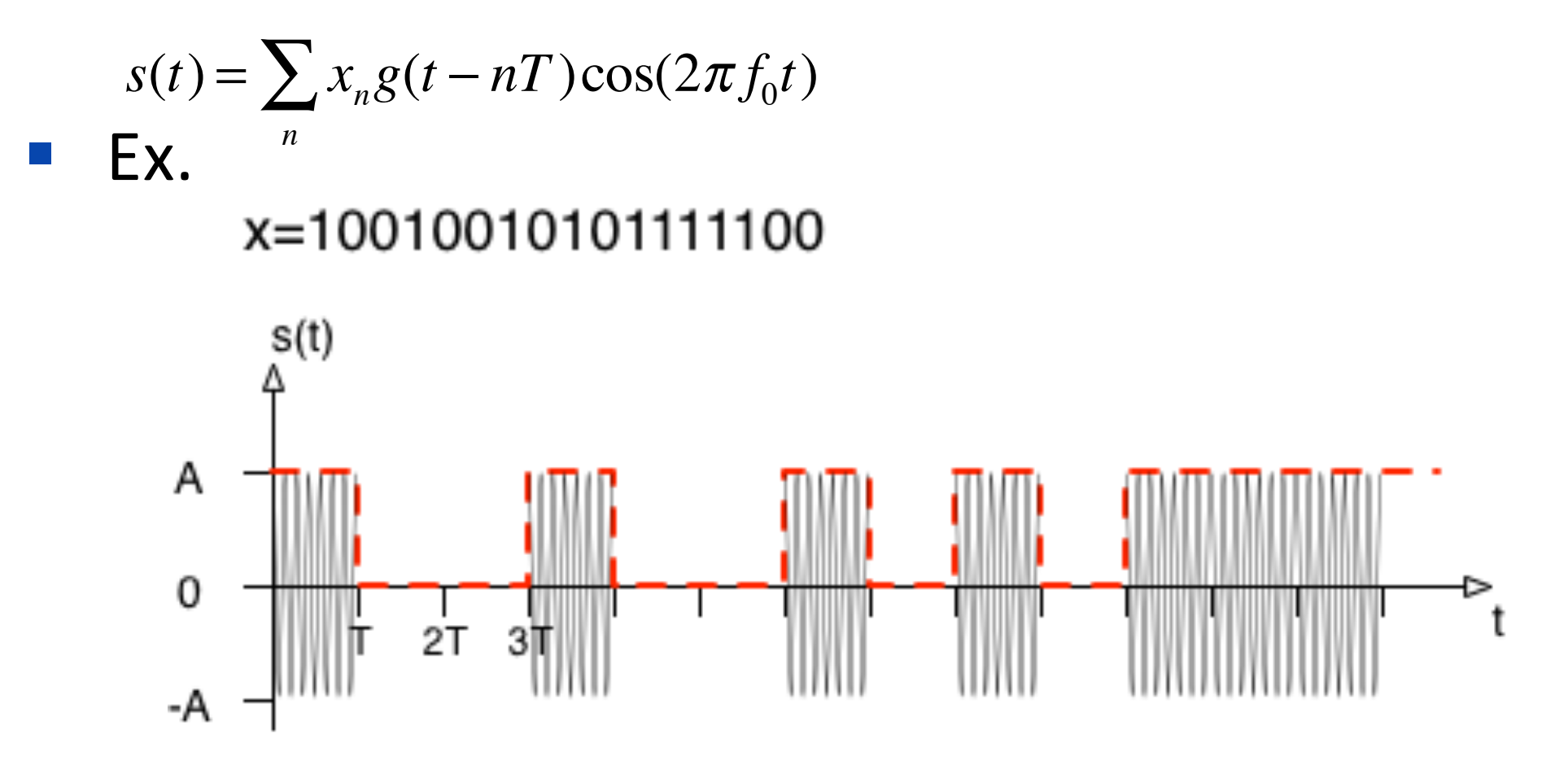

#### **BPSK (Binary Phase Shift Keying)**

**• Use NRZ at frequency**  $f_0$ , but view information in phase

$$
s(t) = \sum_{n} (-1)^{x_n} g(t - nT) \cos(2\pi f_0 t) = \sum_{n} g(t - nT) \cos(2\pi f_0 t + x_n \pi)
$$
  
\n
$$
\times = 10010010101111100
$$
  
\n
$$
s(t)
$$
  
\nA  
\n
$$
= \frac{1}{\pi} \left[ \frac{1}{2\pi} \frac{1}{\pi} \frac{1}{\pi}
$$

### **M-QAM (Quadrature Amplitude Modulation)**

Use that  $\cos(2\pi f_0 t)$  and  $\sin(2\pi f_0 t)$  are orthogonal (for high  $f_0$ ) to combine two orthogonal M-PAM constellations

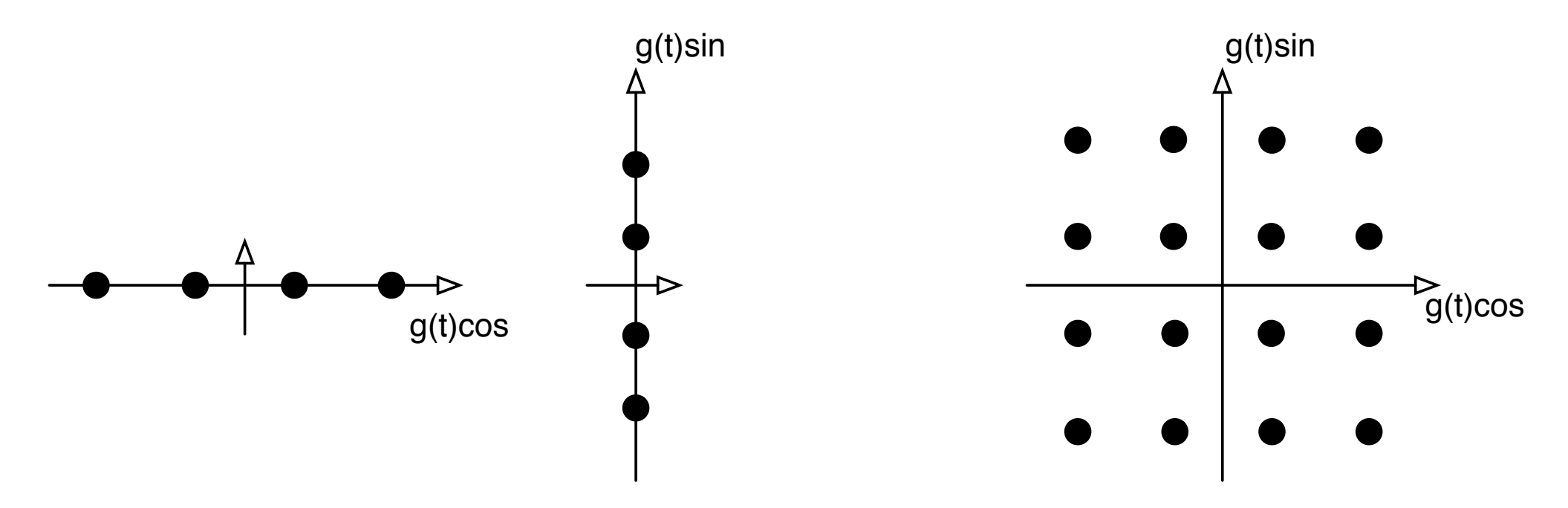

#### **OFDM Orthogonal Frequency Division Multiplexing**

- N QAM signals combined in an orthogonal manner
- Used in e.g. ADSL, VDSL, WiFi, DVB-C&T&H, LTE, etc

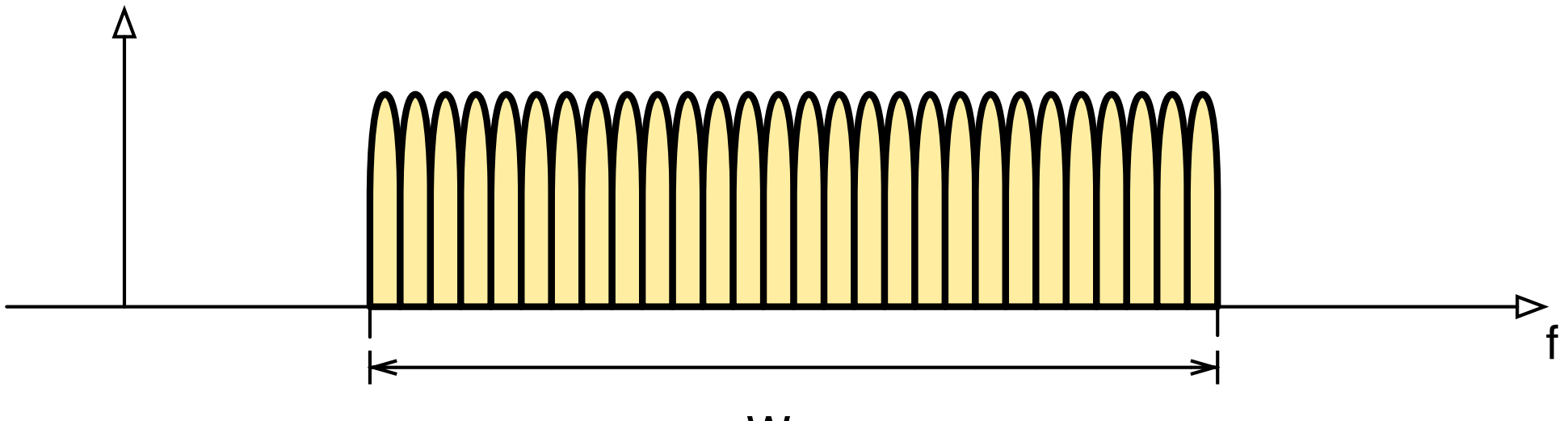

# **Idea of OFDM implementation**

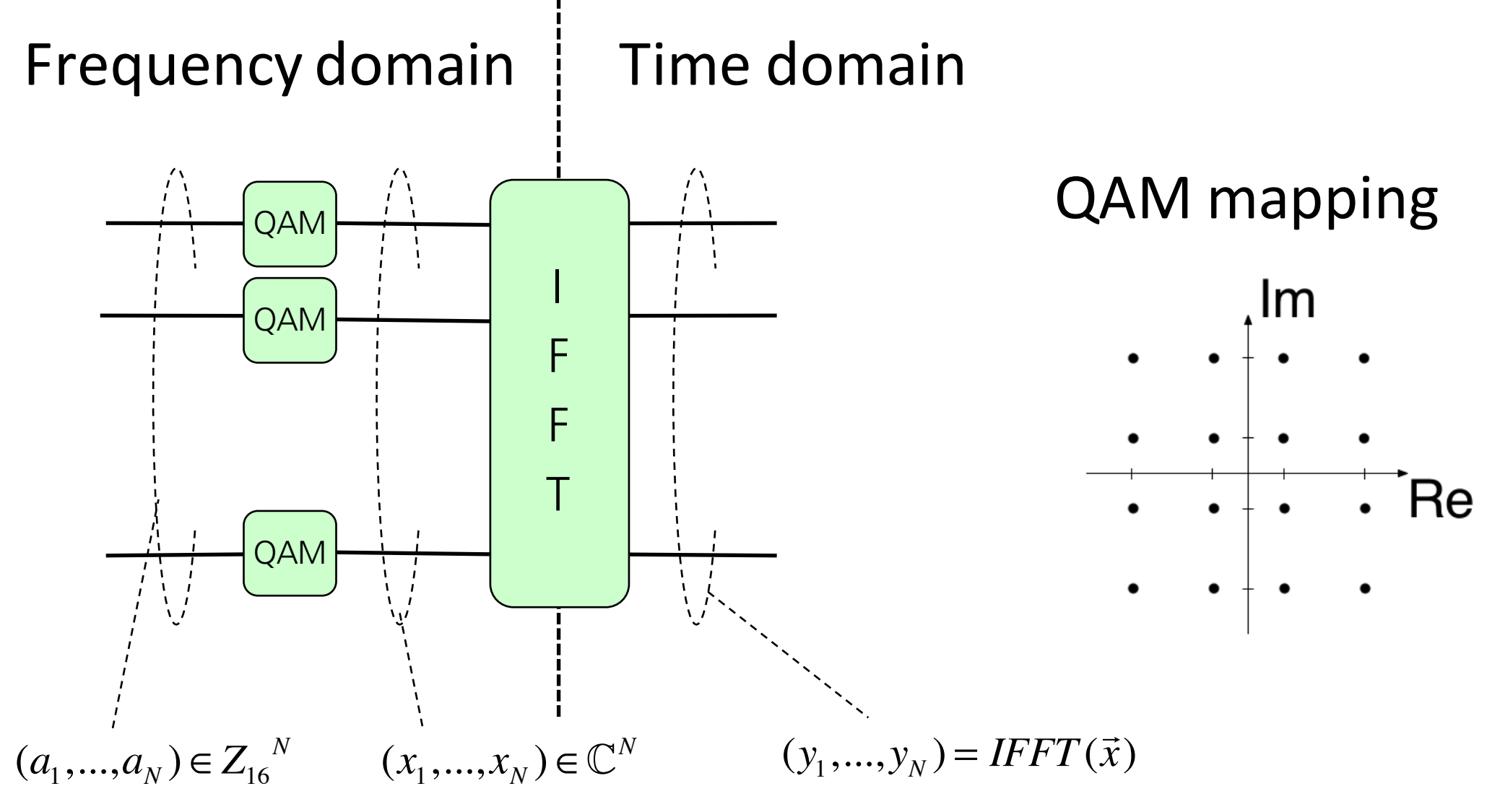

# **Some important parameters**

*k*=bit per symbol

- **•**  $T_s$  time per symbol **•**  $T_b = T_s / k$  time per bit
- 
- **•**  $R_s$  symbol per second **•**  $R_b$ = $kR_s$  bit per second [bps]
- **E**<sub>s</sub> energy per symbol  $E_b=E_s/k$  energy per bit
- SNR, Signal to noise ratio
	- $\bullet$  average signal power relative to noise power
- W Bandwidth, frequency band occupied by signal
- Bandwidth utilisation: bits per second per Hz [bps/Hz]

$$
\rho=\frac{R_{\rm\scriptscriptstyle b}}{W}
$$

# **Impairments on the communication channel (link)**

- **Attenuation**
- Multipath propagation (fading)
- § Noise

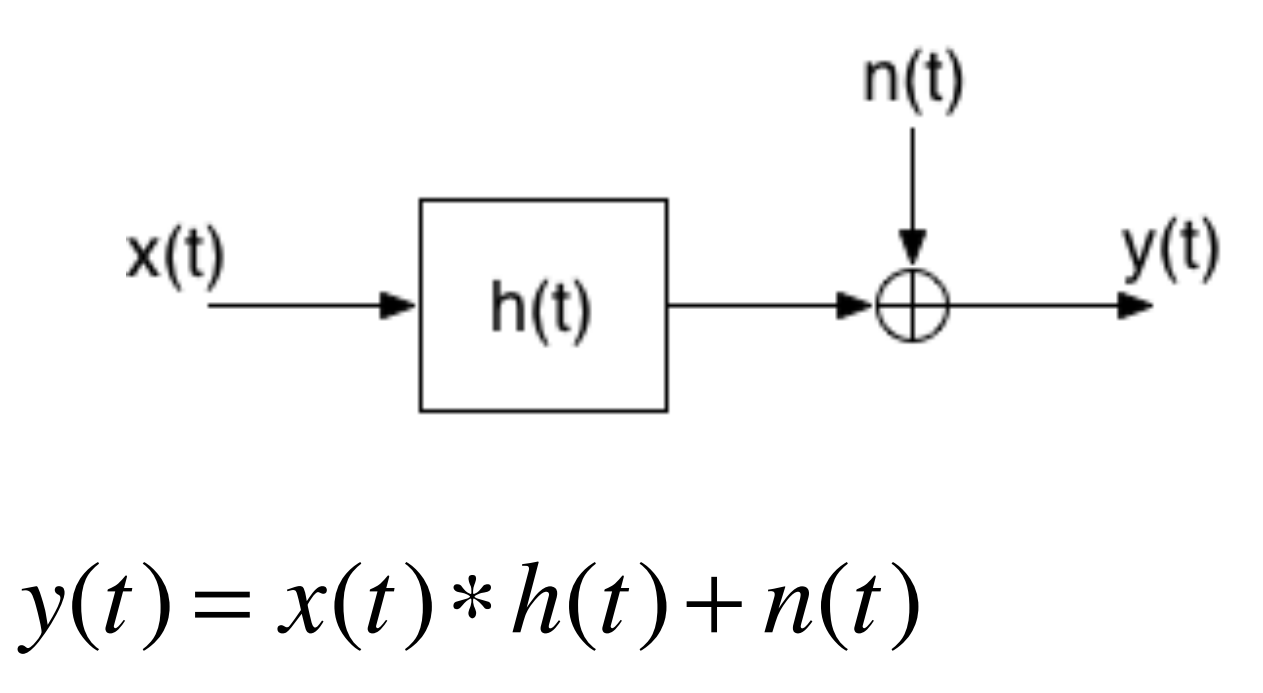

#### **Noise disturbances**

- Thermal noise (Johnson-Nyquist)
	- Generated by current in a conductor
	- $-174$  dBm/Hz  $(=3.98*10^{-18}$  mW/Hz)
- Impulse noise (Often user generated, e.g. electrical switches)
- Intermodulation noise (From other systems)
- Cross-talk (Users in the same system)
- Background noise (Misc disturbances)

https://en.wikipedia.org/wiki/Johnson-Nyquist\_noise

### **Some Information Theory Entropy**

■ Discrete case: *X* discrete random variable

$$
H(X) = E[-\log_2 p(X)] = -\sum_{x} p(x) \log_2 p(x)
$$

Entropy is uncertainty of outcome (for discrete case)

■ Continuous case: *X* continuous random variable

$$
H(X) = E[-\log_2 f(X)] = -\int_R f(x) \log_2 f(x) dx
$$

# Example Entropy

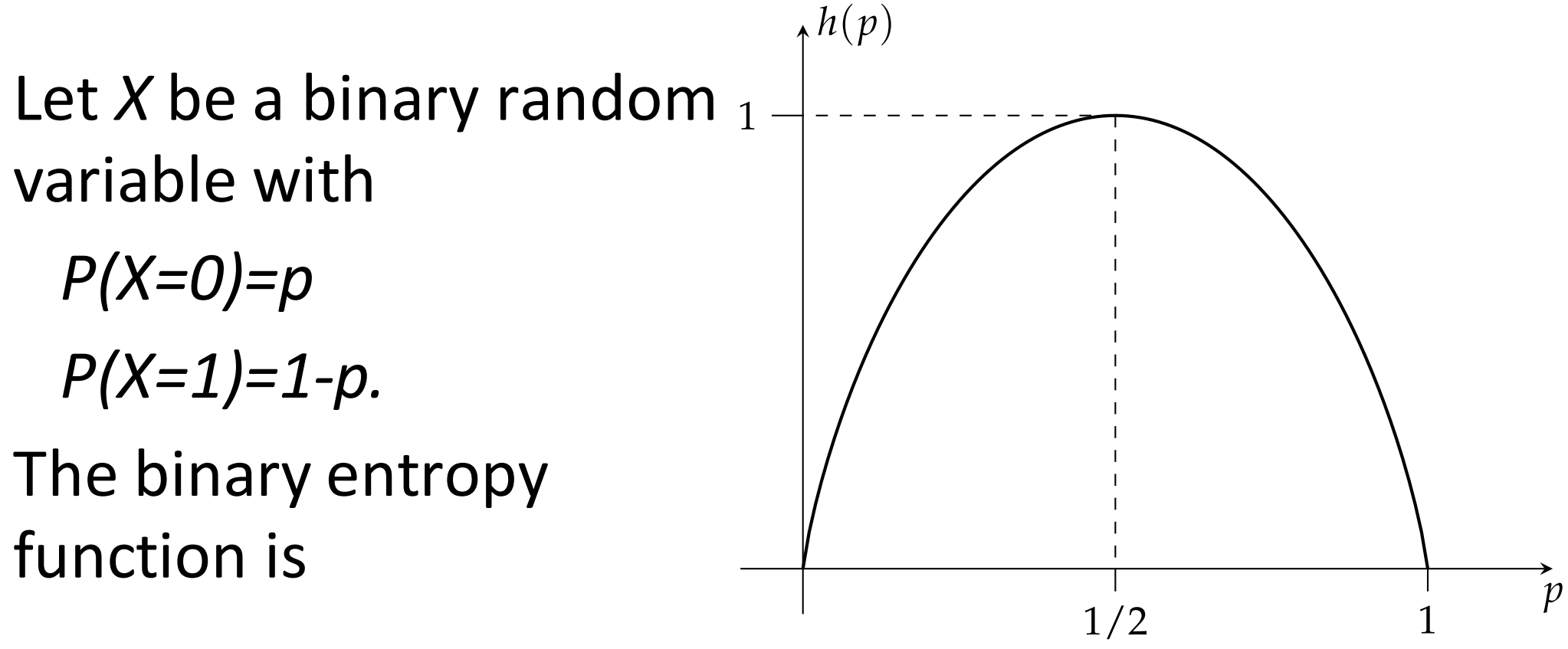

$$
h(p) = -p \log_2 p - (1-p) \log_2 (1-p)
$$

# **Compression**

The entropy sets a limit on the compression ratio

Example 20 and the Consider a source for *X* with *N* symbols and the distribution  $P(N)$ . In average a symbol must be represented by at least  $H(P)$  bits.

- Well known compression algorithms are *zip*, *qz*, *png*, *Huffman*
- § Lossy compression e.g. *jpeg* and *mpeg*

#### **Some more Information Theory Mutual information**

- Let *X* and *Y* be two random variables
- **F** The information about X by observing Y is given by

$$
I(X;Y) = E\left[\log_2 \frac{P(X,Y)}{P(X)P(Y)}\right]
$$

**F** This gives

$$
I(X;Y) = H(X) + H(Y) - H(X,Y)
$$

# **Example Mutual Information**

The random variables *X* and *Y* has the joint distribution

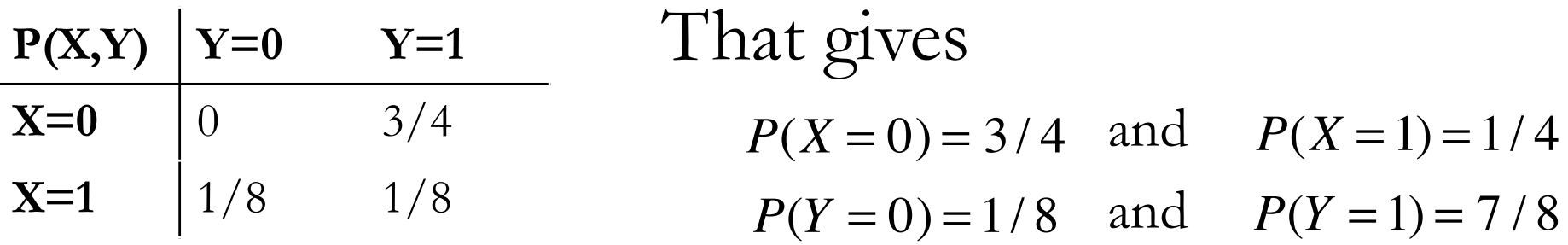

Entropies:  $H(X) = h(\frac{1}{4}) = 0.8114$  $H(Y) = h(\frac{1}{8}) = 0.5436$  $H(X,Y) = -\frac{3}{4} \log \frac{3}{4} - \frac{1}{8} \log \frac{1}{8} - \frac{1}{8} \log \frac{1}{8} = 1.0613$ 

Information: *I*(*X*;*Y* ) = *H*(*X*)+ *H*(*Y* )− *H*(*X*,*Y* ) = 0.2936

### **Some Information Theory Channel capacity**

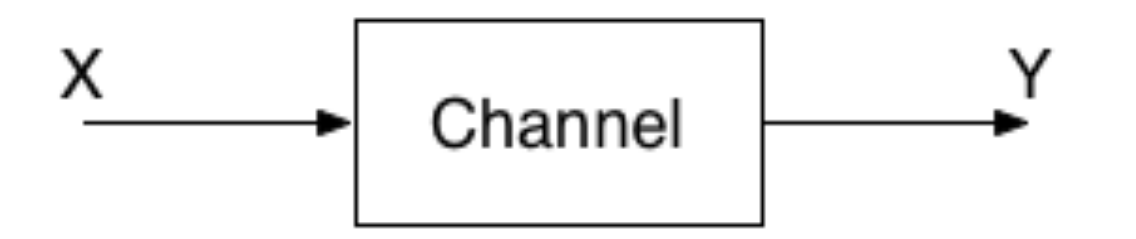

- $\blacksquare$  The channel is a model of the transmission link.
- Transmit *X* and receive *Y*. How much information can the receiver get from the transmitter?
- **F** The *channel capacity* is defined as

 $C = \max I(X;Y)$ *p*(*x*)

#### **AWGN Additive White Gaussian Noise channel**

- Let *X* be bandlimited in bandwidth *W*
- $Y = X + N$  , where  $N \sim N\big(0,\sqrt{N_{0}}/2\big)$
- The capacity is

$$
C = W \log_2 \left( 1 + \frac{P}{N_0 W} \right) \quad \text{[bps]}
$$

- where P is the power of X, i.e.  $E[X^2]=P$ .
- $\blacksquare$  It is not possible to get higher data rate on this channel!

# **AWGN Example (VDSL)**

- Consider a channel with  $W = 17 MHz$  $P_{\Lambda} = -60$  dBm/Hz  $N_0 = -145$  dBm/Hz
- **Power**  $P = 10^{-60/10} \cdot 17 \cdot 10^6$  mW
- Noise  $N_0 = 10^{-145/10}$  mW/Hz
- Capacity  $C = W \log \left( 1 + \frac{P}{N_0 W} \right) = W \log \left( 1 + \frac{10^{-60/10}}{10^{-145/10}} \right) = 480$  Mbps

# **Shannon's fundamental limit**

**Plot capacity vs W** Plet W ->  $\circ$ 

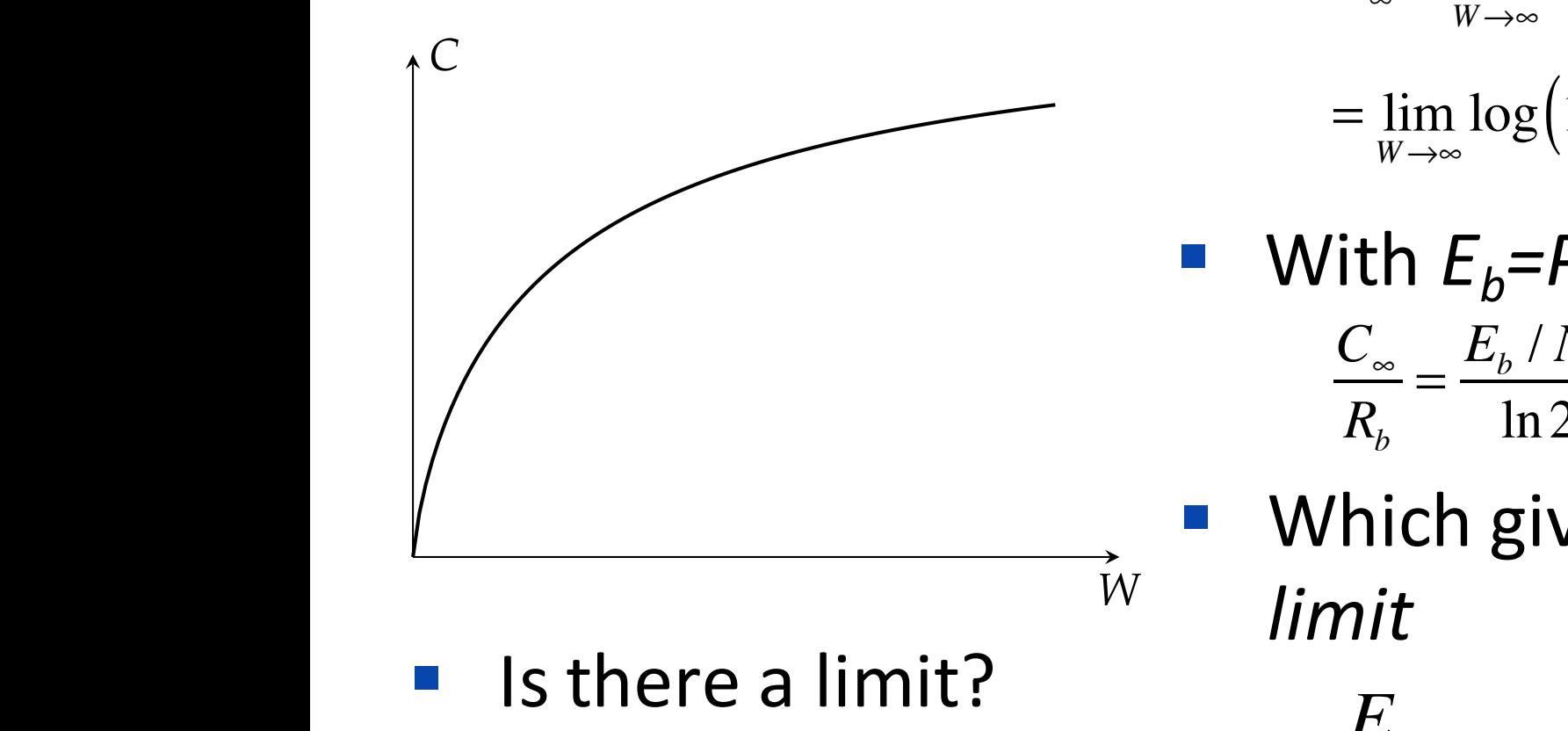

§ Let *W -> ∞*  $C_{\infty} = \lim_{W \to \infty}$ *W*→∞  $W \log (1 + \frac{P/N_0}{W})$  $=$   $\lim$ *W*→∞  $\log\left(1+\frac{P/N_0}{W}\right)$ *W*  $=$   $\log e^{P/N_0} =$ *P* / *N*<sup>0</sup>  $ln 2$ 

**With** 
$$
E_b = PT_b
$$
 and  $T_s = kT_b$   

$$
\frac{C_{\infty}}{R_b} = \frac{E_b / N_0}{\ln 2} > 1
$$

Which gives the *fundamental limit*

$$
\frac{E_b}{N_0} > \ln 2 = -1.59 dB
$$

### **AWGN with attenuation**

- Let *X* be bandlimited in bandwidth *W*
- Let *G* be attenuation on channel, *G<1*

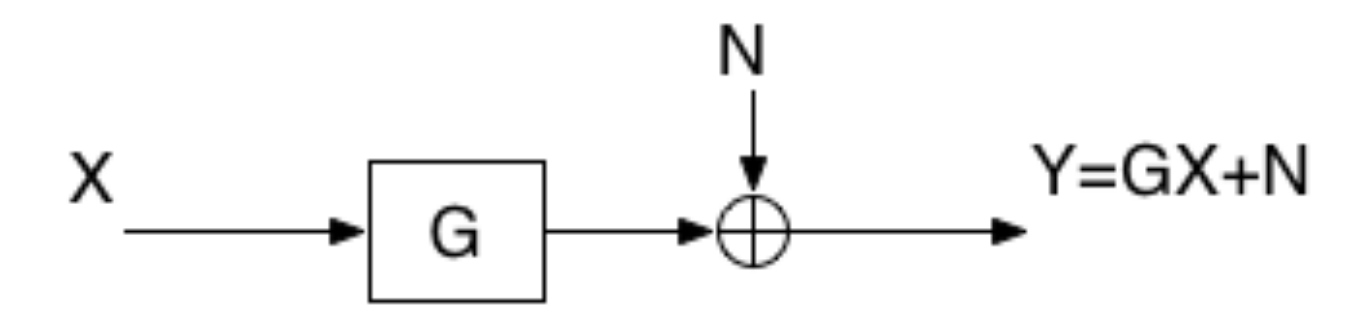

 $\blacksquare$  The capacity is

$$
C = W \log_2 \left( 1 + \frac{|G|^2 P}{N_0 W} \right) \quad \text{[in bit/s]}
$$